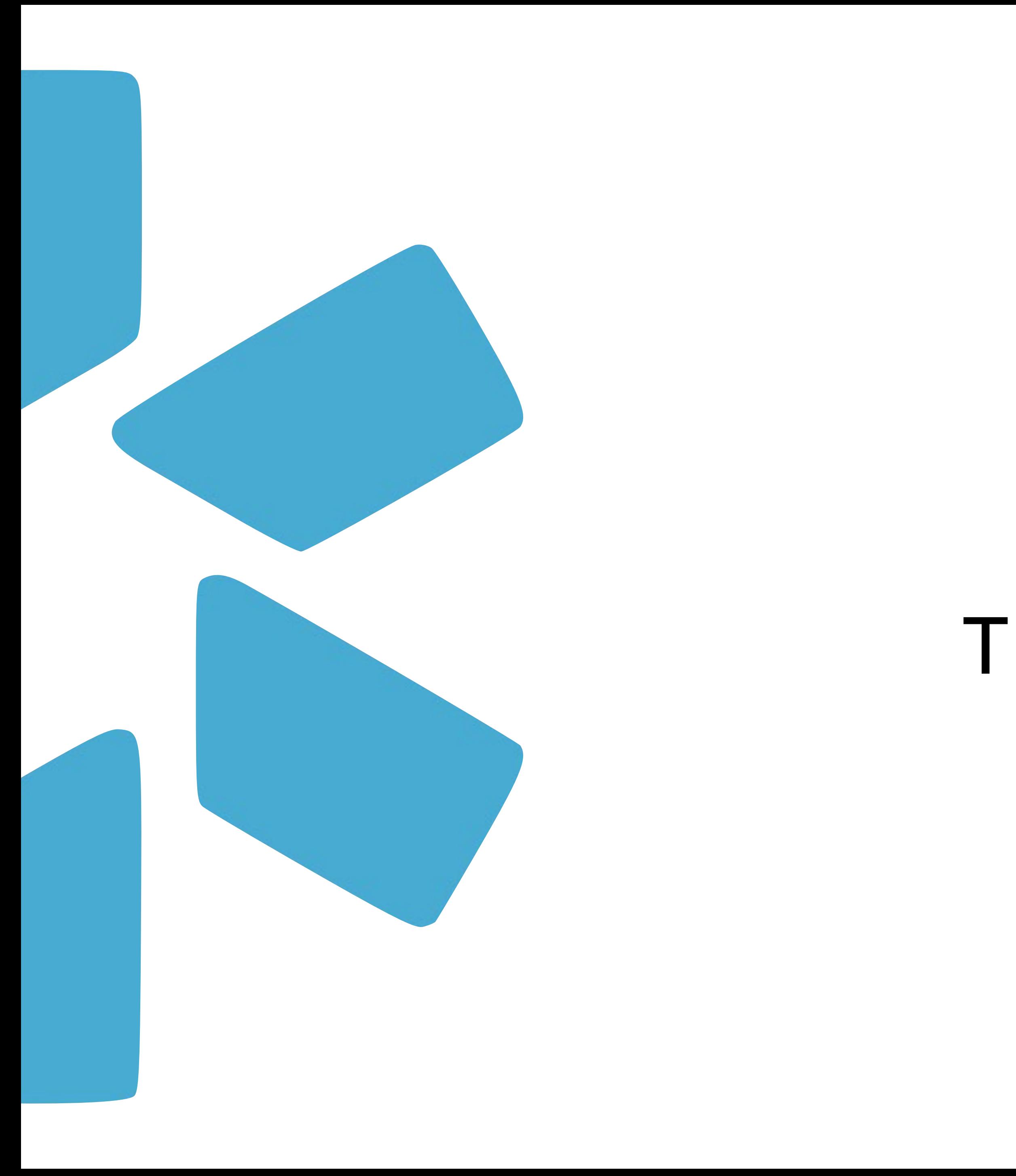

## TIP GUIDE : LOGINS **OneView®**

Use the Logins tab to store usernames & passwords for any accounts that you manage for your providers. Logins is a Team level feature and is available to all full access coordinators on your team. Providers can only see logins that they own (including logins you create for the provider).

## Login Dashboard

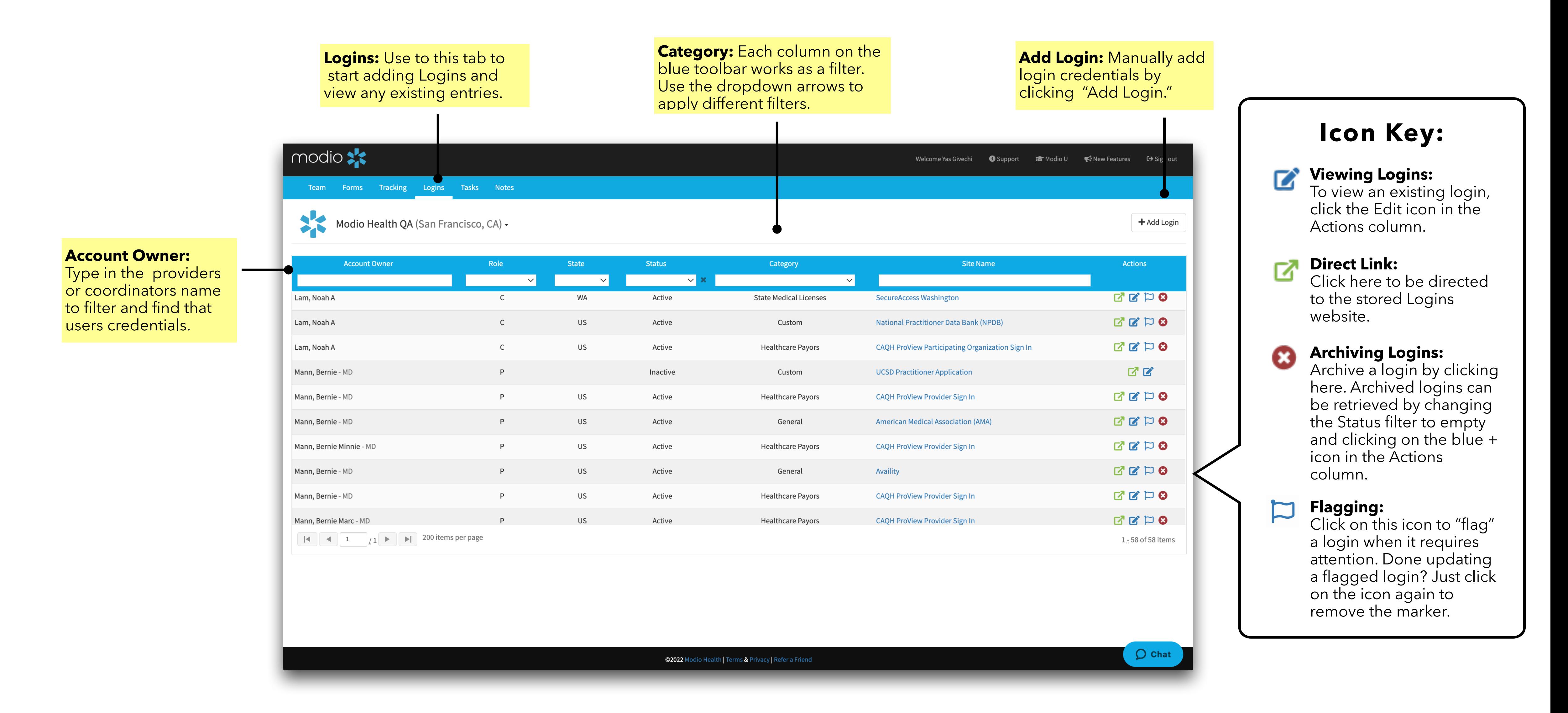

Important: Logins is a Team level feature and all accounts that are stored here will be accessible by all full access coordinators on your Team.

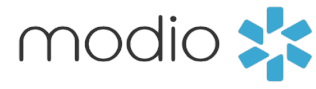

## Adding Logins

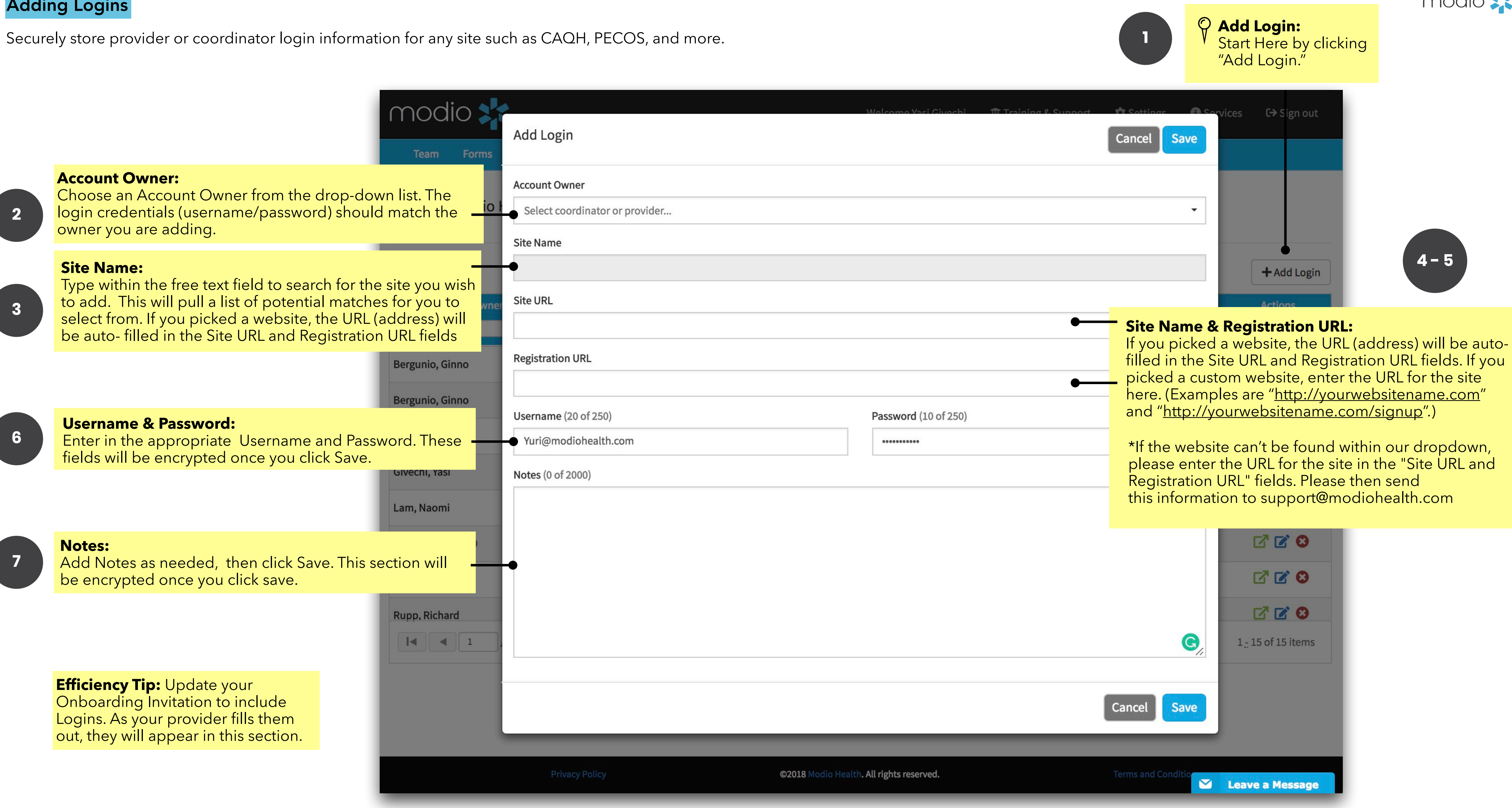

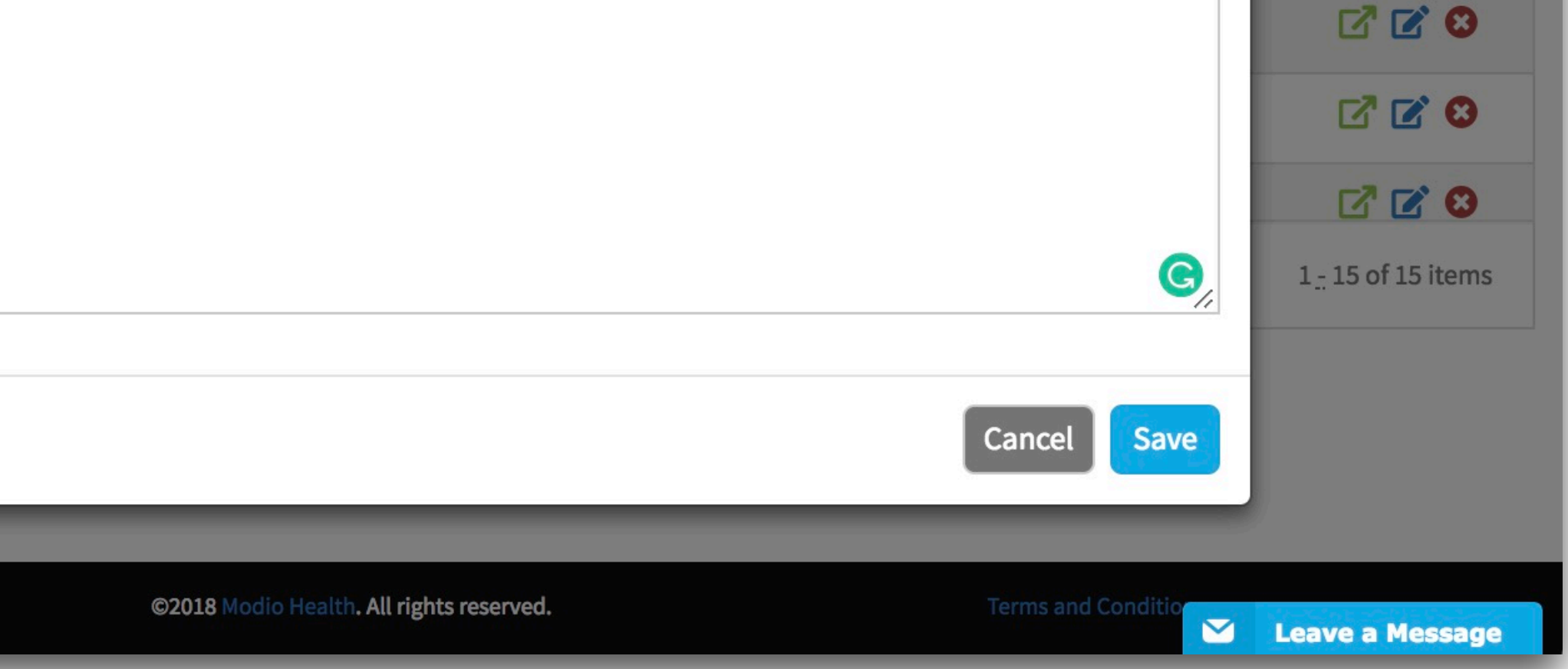

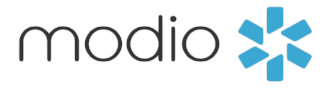

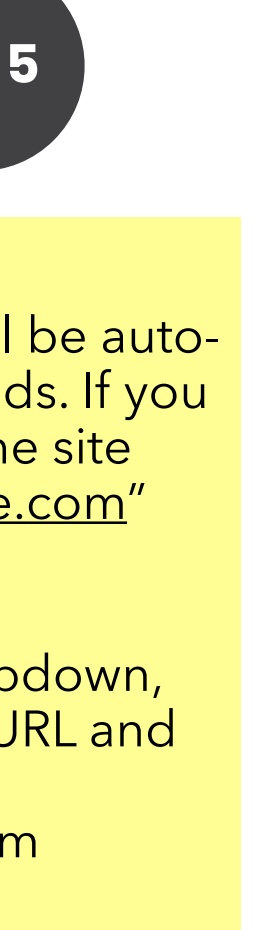

## Login Features: Accessing and Viewing Saved Logins

View and manage existing Logins for your providers.

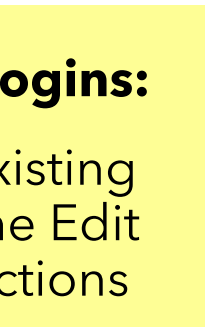

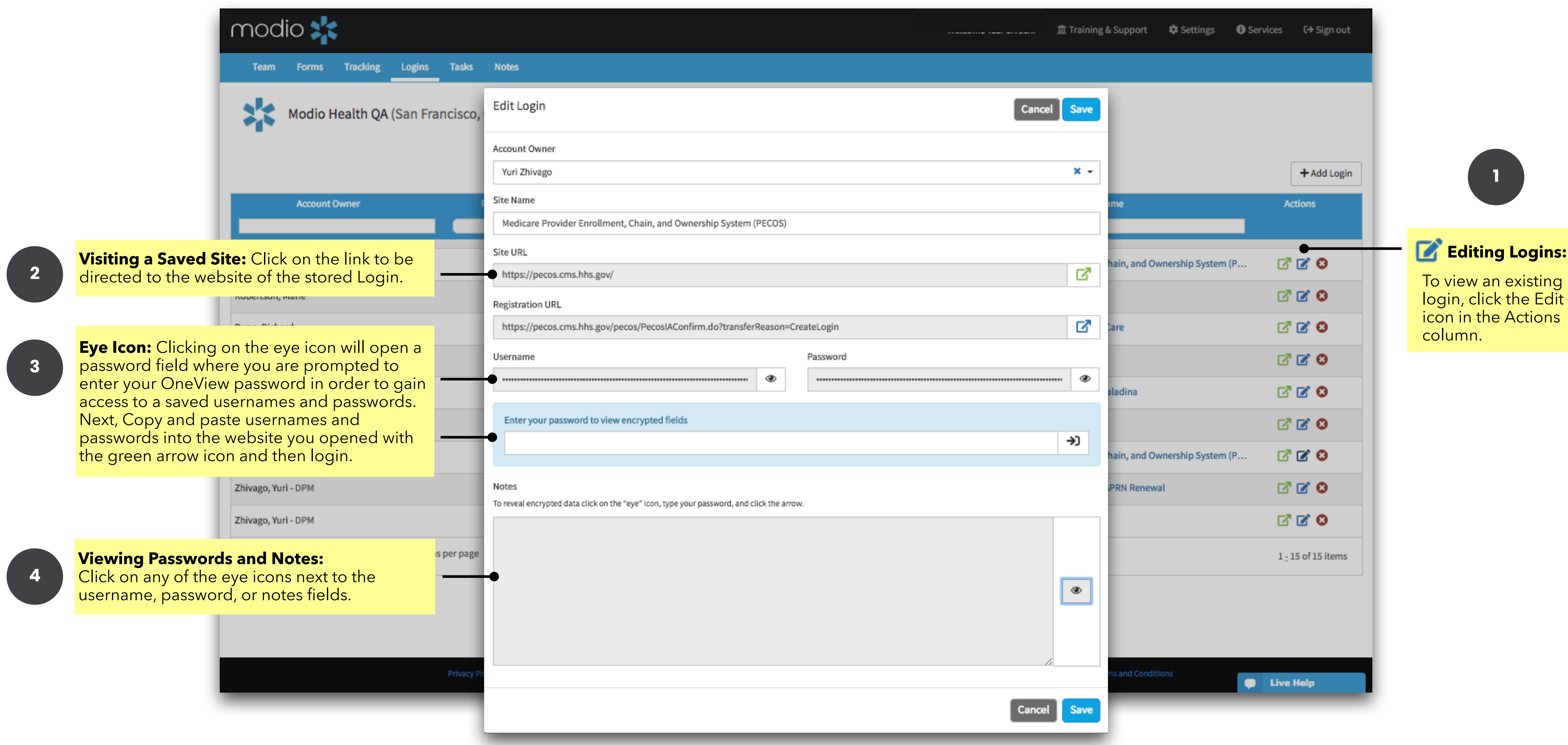

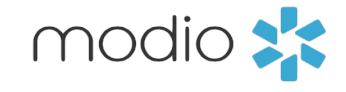

For additional questions or further training, contact the Modio Team via:

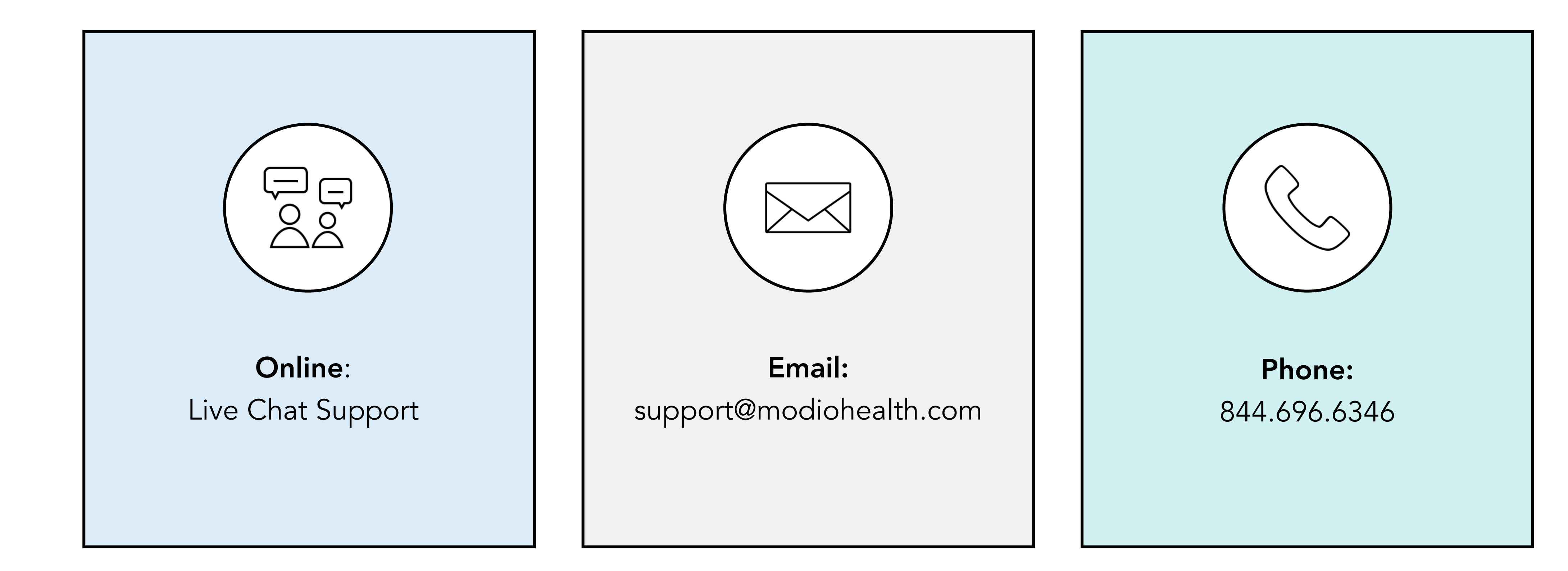

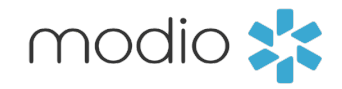